# Package 'GenomicDistributions'

May 19, 2024

Version 1.12.0

Date 2024-04-26

- Title GenomicDistributions: fast analysis of genomic intervals with Bioconductor
- Description If you have a set of genomic ranges, this package can help you with visualization and comparison. It produces several kinds of plots, for example: Chromosome distribution plots, which visualize how your regions are distributed over chromosomes; feature distance distribution plots, which visualizes how your regions are distributed relative to a feature of interest, like Transcription Start Sites (TSSs); genomic partition plots, which visualize how your regions overlap given genomic features such as promoters, introns, exons, or intergenic regions. It also makes it easy to compare one set of ranges to another.

Depends R (>= 4.0), IRanges, GenomicRanges

Imports data.table, ggplot2, reshape2, methods, utils, Biostrings, plyr, dplyr, scales, broom, GenomeInfoDb, stats

Suggests AnnotationFilter, rtracklayer, testthat, knitr, BiocStyle, rmarkdown, GenomicDistributionsData

Enhances BSgenome, extrafont, ensembldb, GenomicFeatures

LazyData true

VignetteBuilder knitr

License BSD\_2\_clause + file LICENSE

biocViews Software, GenomeAnnotation, GenomeAssembly, DataRepresentation, Sequencing, Coverage, FunctionalGenomics, Visualization

RoxygenNote 7.2.0

URL <http://code.databio.org/GenomicDistributions>

BugReports <http://github.com/databio/GenomicDistributions>

Encoding UTF-8

git\_url https://git.bioconductor.org/packages/GenomicDistributions

2 Contents

git\_branch RELEASE\_3\_19

git\_last\_commit 05ffed2

git\_last\_commit\_date 2024-04-30

Repository Bioconductor 3.19

Date/Publication 2024-05-19

Author Kristyna Kupkova [aut, cre], Jose Verdezoto [aut], Tessa Danehy [aut], John Lawson [aut], Jose Verdezoto [aut], Michal Stolarczyk [aut], Jason Smith [aut], Bingjie Xue [aut], Sophia Rogers [aut], John Stubbs [aut], Nathan C. Sheffield [aut]

Maintainer Kristyna Kupkova <kristynakupkova@gmail.com>

# **Contents**

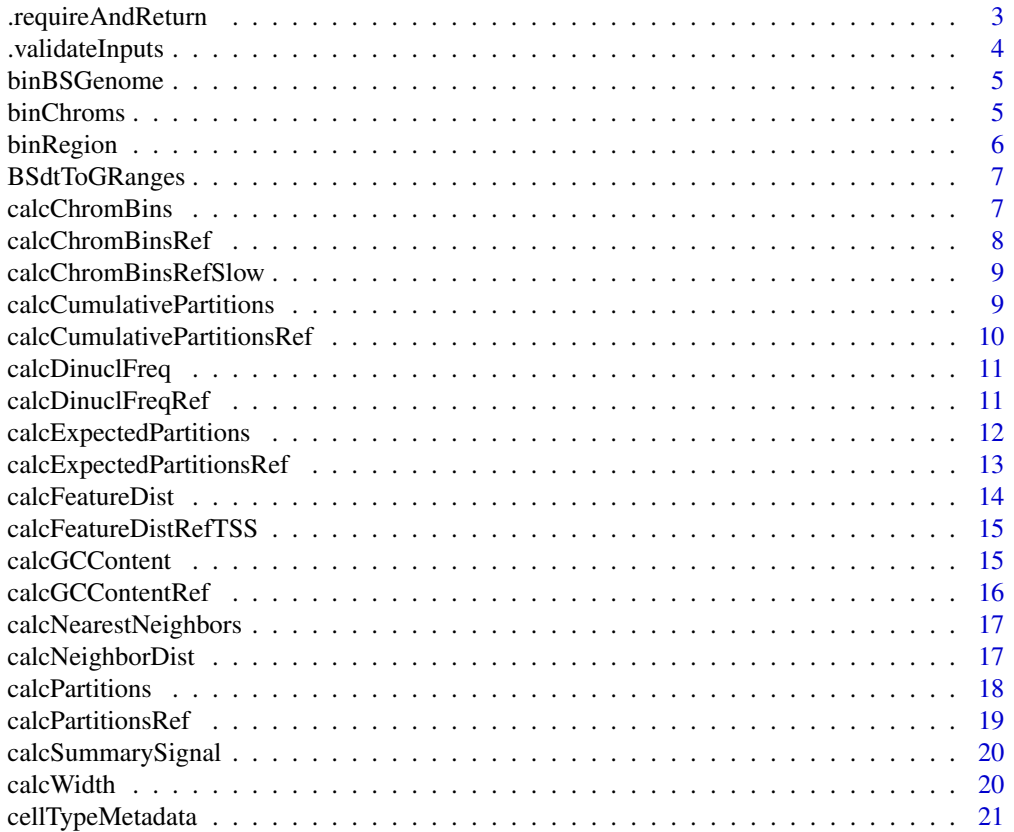

<span id="page-2-0"></span>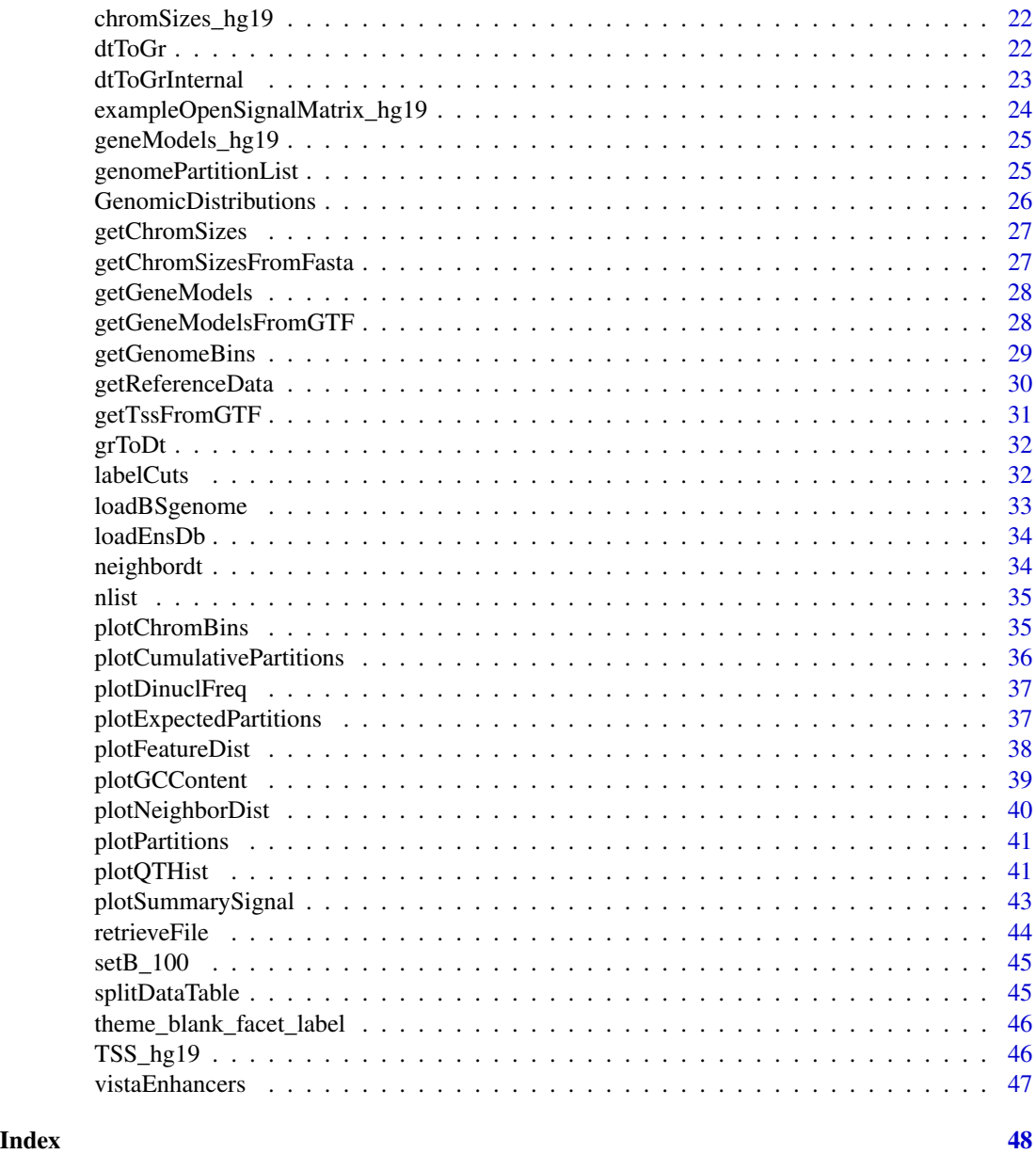

.requireAndReturn *Checks to make sure a package object is installed, and if so, returns it. If the library is not installed, it issues a warning and returns NULL.*

# Description

Checks to make sure a package object is installed, and if so, returns it. If the library is not installed, it issues a warning and returns NULL.

#### <span id="page-3-0"></span>Usage

.requireAndReturn(BSgenomeString)

# Arguments

BSgenomeString A BSgenome compatible genome string.

#### Value

A BSgenome object if installed.

.validateInputs *Checks class of the list of variables. To be used in functions*

# Description

Checks class of the list of variables. To be used in functions

# Usage

```
.validateInputs(checkList)
```
# Arguments

checkList list of object to check, e.g. list(varname=c("data.frame", "numeric")). Multiuple strings in the vector are treated as OR.

# Value

A warning if the wrong input class is provided.

```
x = function(var1) {
   cl = list(var1=c("numeric","character"))
    .validateInputs(cl)
   return(var1^2)
}
```
<span id="page-4-0"></span>

Given a BSgenome object (to be loaded via loadBSgenome), and a number of bins, this will bin that genome. It is a simple wrapper of the binChroms function

# Usage

```
binBSGenome(genome, binCount)
```
#### Arguments

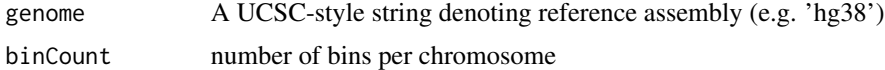

#### Value

A data.table object showing the region and bin IDs of the reference genome.

# Examples

```
## Not run:
binCount = 1000refGenomeBins = binBSGenome("hg19", binCount)
```
## End(Not run)

binChroms *Naively splits a chromosome into bins*

# Description

Given a list of chromosomes with corresponding sizes, this script will produce (roughly) evenlysized bins across the chromosomes. It does not account for assembly gaps or the like.

#### Usage

```
binChroms(binCount, chromSizes)
```
#### Arguments

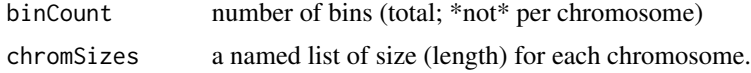

#### <span id="page-5-0"></span>Value

A data.table object assigning a bin ID to each chromosome region.

#### Examples

```
chromSizes = c(chr1=249250621, chr2=243199373, chr3=198022430)
cBins = binChroms(1000, chromSizes)
```
binRegion *Divide regions into roughly equal bins*

### Description

Given a start coordinate, end coordinate, and number of bins to divide, this function will split the regions into that many bins. Bins will be only approximately the same size, due to rounding. (they should not be more than 1 different).

#### Usage

binRegion(start, end, binSize = NULL, binCount = NULL, indicator = NULL)

#### Arguments

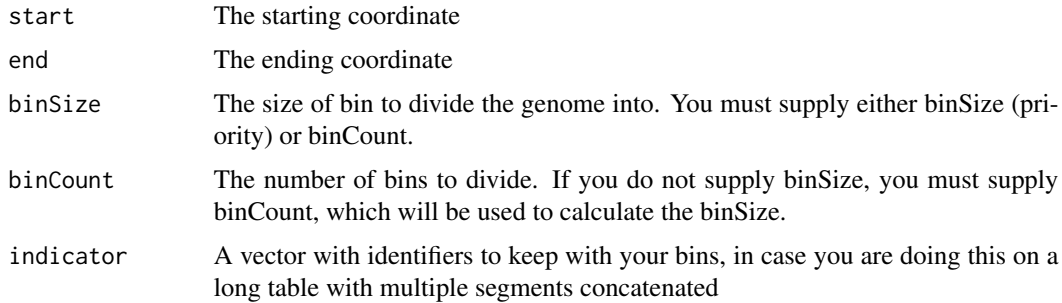

#### Details

Use case: take a set of regions, like CG islands, and bin them; now you can aggregate signal scores across the bins, giving you an aggregate signal in bins across many regions of the same type.

In theory, this just runs on 3 values, but you can run it inside a data.table j expression to divide a bunch of regions in the same way.

#### Value

A data.table, expanded to nrow = number of bins, with these id columns: id: region ID binID: repeating ID (this is the value to aggregate across) ubinID: unique bin IDs

# <span id="page-6-0"></span>BSdtToGRanges 7

#### Examples

Rbins = binRegion(1, 3000, 100, 1000)

BSdtToGRanges *Converts a list of data.tables (From BSreadbeds) into GRanges.*

#### Description

Converts a list of data.tables (From BSreadbeds) into GRanges.

# Usage

BSdtToGRanges(dtList)

# Arguments

dtList A list of data.tables

#### Value

A GRangesList object.

calcChromBins *Calculates the distribution of a query set over the genome*

#### Description

Returns a data.table showing counts of regions from the query that overlap with each bin. In other words, where on which chromosomes are the ranges distributed? You must provide binned regions. Only the midpoint of each query region is used to test for overlap with the bin regions.

#### Usage

```
calcChromBins(query, bins)
```
#### Arguments

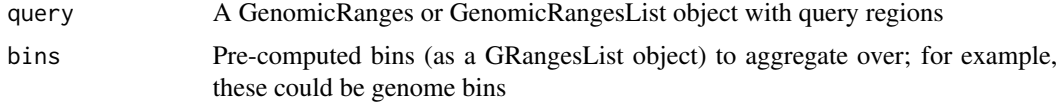

# Value

A data.table showing where on which chromosomes ranges are distributed.

#### Examples

```
chromSizes = getChromSizes("hg19")
genomeBins = getGenomeBins(chromSizes)
chromDistribution = calcChromBins(vistaEnhancers, genomeBins)
vistaSftd = GenomicRanges::shift(vistaEnhancers, 100000)
vistaSftd2 = GenomicRanges::shift(vistaEnhancers, 200000)
calcChromBins(vistaEnhancers, GRangesList(vistaSftd, vistaSftd2))
```
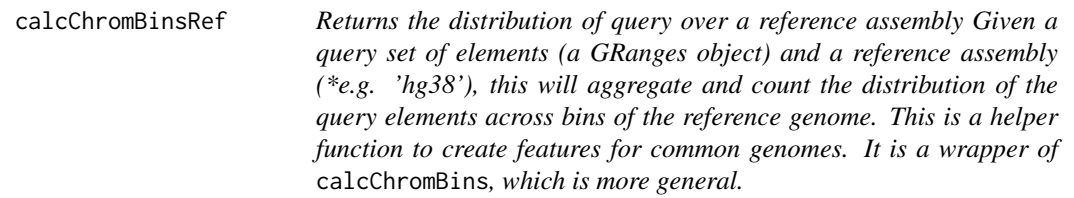

# Description

Returns the distribution of query over a reference assembly Given a query set of elements (a GRanges object) and a reference assembly (\*e.g. 'hg38'), this will aggregate and count the distribution of the query elements across bins of the reference genome. This is a helper function to create features for common genomes. It is a wrapper of calcChromBins, which is more general.

# Usage

```
calcChromBinsRef(query, refAssembly, binCount = 3000)
```
# Arguments

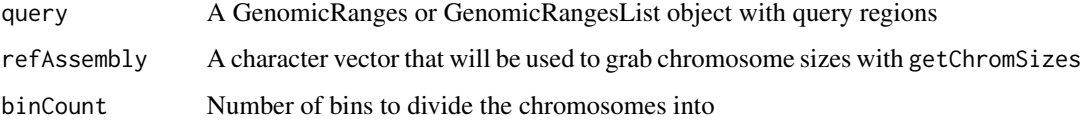

#### Value

A data.table showing the distribution of regions across bins of the reference genome.

# Examples

ChromBins = calcChromBinsRef(vistaEnhancers, "hg19")

<span id="page-7-0"></span>

<span id="page-8-0"></span>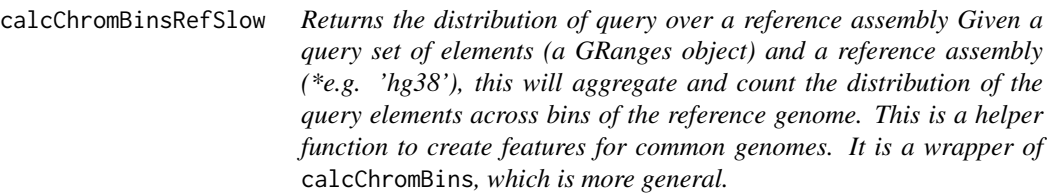

Returns the distribution of query over a reference assembly Given a query set of elements (a GRanges object) and a reference assembly (\*e.g. 'hg38'), this will aggregate and count the distribution of the query elements across bins of the reference genome. This is a helper function to create features for common genomes. It is a wrapper of calcChromBins, which is more general.

#### Usage

calcChromBinsRefSlow(query, refAssembly, binCount = 3000)

#### **Arguments**

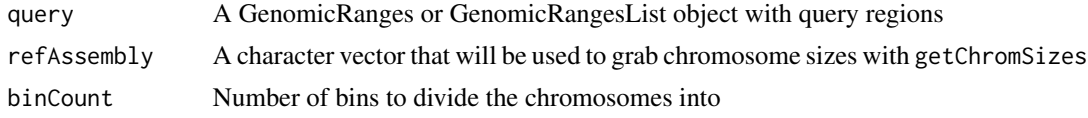

#### Value

A data.table showing the distribution of regions across bins of the reference genome.

#### Examples

ChromBins = calcChromBinsRef(vistaEnhancers, "hg19")

```
calcCumulativePartitions
```
*Calculates the cumulative distribution of overlaps between query and arbitrary genomic partitions*

# Description

Takes a GRanges object, then assigns each element to a partition from the provided partitionList, and then tallies the number of regions assigned to each partition. A typical example of partitions is promoter, exon, intron, etc; this function will yield the number of each for a query GRanges object There will be a priority order to these, to account for regions that may overlap multiple genomic partitions.

#### <span id="page-9-0"></span>Usage

```
calcCumulativePartitions(query, partitionList, remainder = "intergenic")
```
#### Arguments

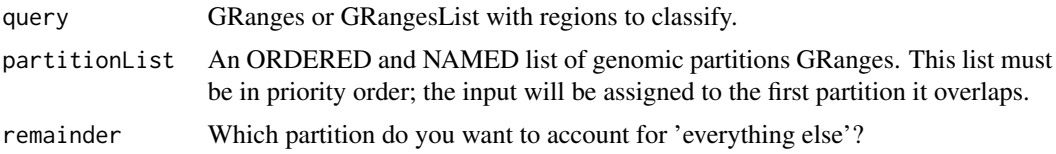

# Value

A data.frame assigning each element of a GRanges object to a partition from a previously provided partitionList.

#### Examples

```
partitionList = genomePartitionList(geneModels_hg19$genesGR,
                                    geneModels_hg19$exonsGR,
                                    geneModels_hg19$threeUTRGR,
                                    geneModels_hg19$fiveUTRGR)
calcCumulativePartitions(vistaEnhancers, partitionList)
```

```
calcCumulativePartitionsRef
```
*Calculates the cumulative distribution of overlaps for a query set to a reference assembly*

# Description

This function is a wrapper for calcCumulativePartitions that uses built-in partitions for a given reference genome assembly.

# Usage

```
calcCumulativePartitionsRef(query, refAssembly)
```
# Arguments

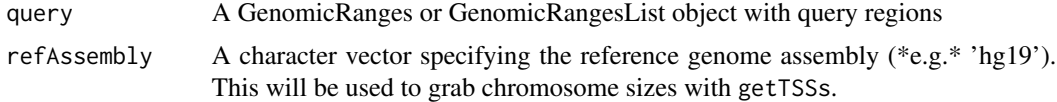

# Value

A data.frame indicating the number of query region overlaps in several genomic partitions.

# <span id="page-10-0"></span>calcDinuclFreq 11

#### Examples

calcCumulativePartitionsRef(vistaEnhancers, "hg19")

calcDinuclFreq *Calculate Dinuclotide content over genomic ranges*

#### Description

Given a reference genome (BSgenome object) and ranges on the reference, this function returns a data.table with counts of dinucleotides within the GRanges object.

#### Usage

```
calcDinuclFreq(query, ref, rawCounts = FALSE)
```
# Arguments

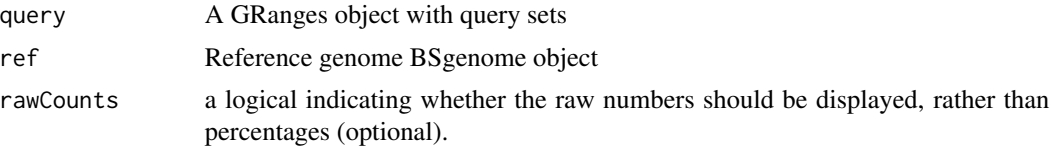

#### Value

A data.table with counts of dinucleotides across the GRanges object

# Examples

```
## Not run:
bsg = loadBSgenome('hg19')
DNF = calcDinuclFreq(vistaEnhancers, bsg)
## End(Not run)
```
calcDinuclFreqRef *Calculate dinucleotide content over genomic ranges*

# Description

Given a reference genome (BSgenome object) and ranges on the reference, this function returns a data.table with counts of dinucleotides within the GRanges object.

```
calcDinuclFreqRef(query, refAssembly, rawCounts = FALSE)
```
<span id="page-11-0"></span>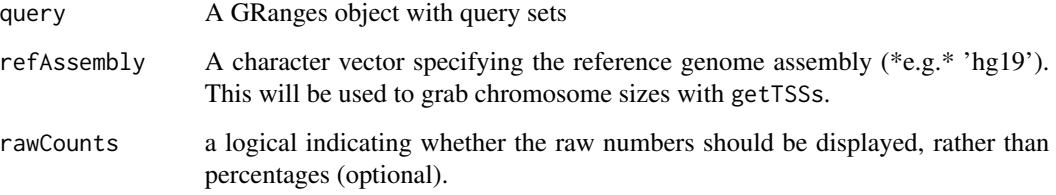

# Value

A numeric vector or list of vectors with the GC percentage of the query regions.

# Examples

```
## Not run:
query = system.file("extdata", "vistaEnhancers.bed.gz", package="GenomicDistributions")
GRquery = rtracklayer::import(query)
refAssembly = 'hg19'
DNF = calcDinuclFreqRef(GRquery, refAssembly)
```
## End(Not run)

#### calcExpectedPartitions

*Calculates expected partiton overlap based on contribution of each feature (partition) to genome size. Expected and observed overlaps are then compared.*

# Description

Calculates expected partiton overlap based on contribution of each feature (partition) to genome size. Expected and observed overlaps are then compared.

```
calcExpectedPartitions(
  query,
  partitionList,
  genomeSize = NULL,
  remainder = "intergenic",
  bpProportion = FALSE
\mathcal{E}
```
<span id="page-12-0"></span>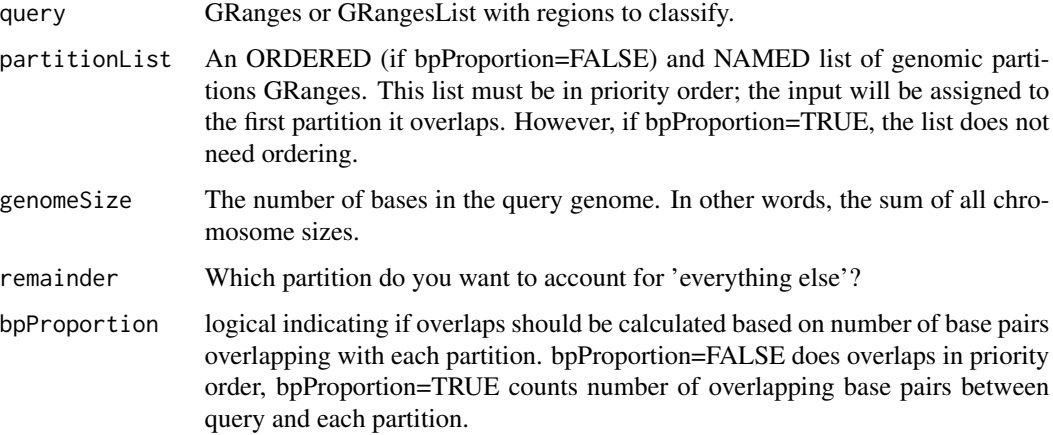

#### Value

A data.frame assigning each element of a GRanges object to a partition from a previously provided partitionList.The data.frame also contains Chi-square p-values calculated for observed/expected overlaps on each individual partition.

#### Examples

```
partitionList = genomePartitionList(geneModels_hg19$genesGR,
                                    geneModels_hg19$exonsGR,
                                    geneModels_hg19$threeUTRGR,
                                    geneModels_hg19$fiveUTRGR)
chromSizes = getChromSizes('hg19')
genomeSize = sum(chromSizes)
calcExpectedPartitions(vistaEnhancers, partitionList, genomeSize)
```
calcExpectedPartitionsRef

*Calculates the distribution of observed versus expected overlaps for a query set to a reference assembly*

# Description

This function is a wrapper for calcExpectedPartitions that uses built-in partitions for a given reference genome assembly.

```
calcExpectedPartitionsRef(query, refAssembly, bpProportion = FALSE)
```
<span id="page-13-0"></span>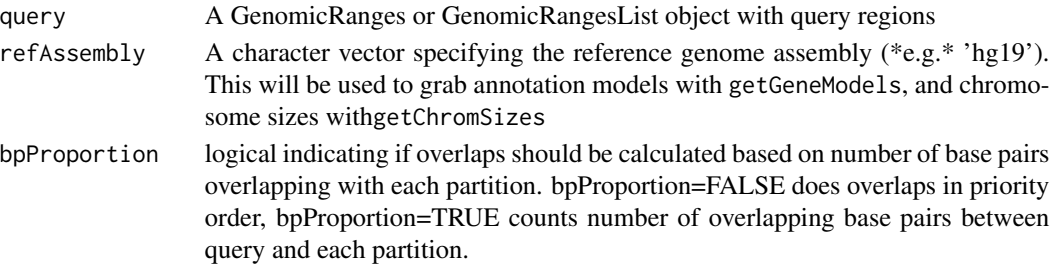

# Value

A data.frame indicating the number of query region overlaps in several genomic partitions.

#### Examples

calcExpectedPartitionsRef(vistaEnhancers, "hg19")

calcFeatureDist *Find the distance to the nearest genomic feature*

### Description

For a given query set of genomic regions, and a given feature set of regions, this function will return the distance for each query region to its closest feature. It ignores strand and returns the distance as positive or negative, depending on whether the feature is upstream or downstream

#### Usage

```
calcFeatureDist(query, features)
```
#### Arguments

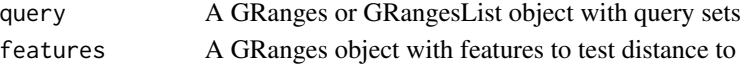

#### Details

This function is similar to the bioconductor distanceToNearest function, but returns negative values for downstream distances instead of absolute values. This allows you to assess the relative location.

# Value

A vector of genomic distances for each query region relative to its closest feature.

```
vistaSftd = GenomicRanges::shift(vistaEnhancers, 100000)
calcFeatureDist(vistaEnhancers, vistaSftd)
```
<span id="page-14-0"></span>calcFeatureDistRefTSS *Calculates the distribution of distances from a query set to closest TSS*

# Description

Given a query GRanges object and an assembly string, this function will grab the TSS list for the given reference assembly and then calculate the distance from each query feature to the closest TSS. It is a wrapper of calcFeatureDist that uses built-in TSS features for a reference assembly

### Usage

calcFeatureDistRefTSS(query, refAssembly)

#### **Arguments**

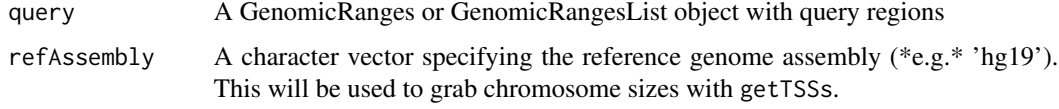

# Value

A vector of distances for each query region relative to TSSs.

#### Examples

calcFeatureDistRefTSS(vistaEnhancers, "hg19")

calcGCContent *Calculate GC content over genomic ranges*

# Description

Given a reference genome as a BSgenome object and some ranges on that reference, this function will return a vector of the same length as the granges object, with percent of Cs and Gs.

#### Usage

calcGCContent(query, ref)

#### Arguments

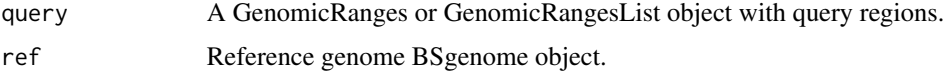

# Value

A numeric vector of list of vectors with the GC percentage of the query regions.

# Examples

```
## Not run:
bsg = loadBSgenome('hg19')
gcvec = calcGCContent(vistaEnhancers, bsg)
```
## End(Not run)

calcGCContentRef *Calculate GC content over genomic ranges*

# Description

Given a reference genome as a BSgenome object and some ranges on that reference, this function will return a vector of the same length as the granges object, with percent of Cs and Gs.

#### Usage

calcGCContentRef(query, refAssembly)

# Arguments

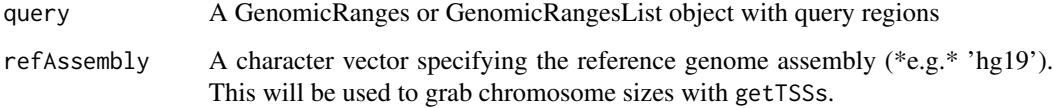

# Value

A numeric vector or list of vectors with the GC percentage of the query regions.

```
## Not run:
refAssembly = 'hg19'
GCcontent = calcGCContentRef(vistaEnhancers, refAssembly)
## End(Not run)
```
<span id="page-15-0"></span>

<span id="page-16-0"></span>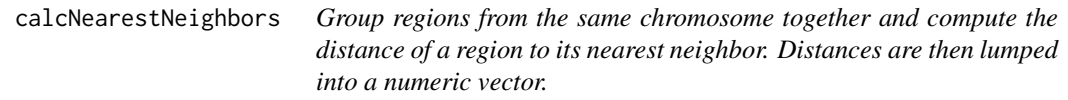

Group regions from the same chromosome together and compute the distance of a region to its nearest neighbor. Distances are then lumped into a numeric vector.

### Usage

```
calcNearestNeighbors(query, correctRef = "None")
```
# Arguments

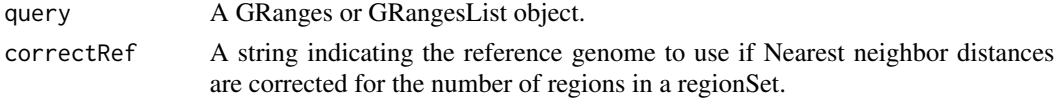

# Value

A numeric vector or list of vectors containing the distance of regions to their nearest neighbors.

#### Examples

Nneighbors = calcNearestNeighbors(vistaEnhancers)

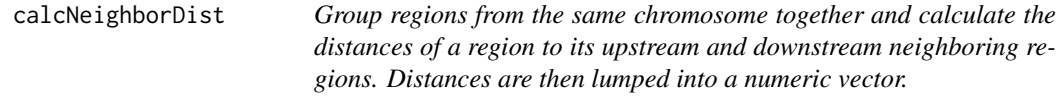

#### Description

Group regions from the same chromosome together and calculate the distances of a region to its upstream and downstream neighboring regions. Distances are then lumped into a numeric vector.

#### Usage

```
calcNeighborDist(query, correctRef = "None")
```
#### Arguments

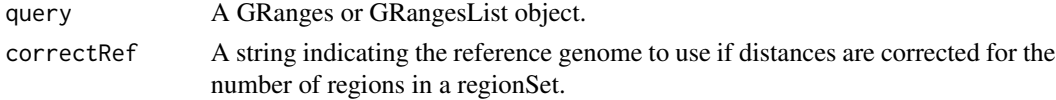

#### <span id="page-17-0"></span>Value

A numeric vector or list with different vectors containing the distances of regions to their upstream/downstream neighbors.

# Examples

dist = calcNeighborDist(vistaEnhancers)

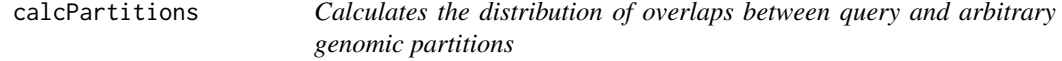

# Description

Takes a GRanges object, then assigns each element to a partition from the provided partitionList, and then tallies the number of regions assigned to each partition. A typical example of partitions is promoter, exon, intron, etc; this function will yield the number of each for a query GRanges object There will be a priority order to these, to account for regions that may overlap multiple genomic partitions.

#### Usage

```
calcPartitions(
  query,
 partitionList,
  remainder = "intergenic",
  bpProportion = FALSE
)
```
# Arguments

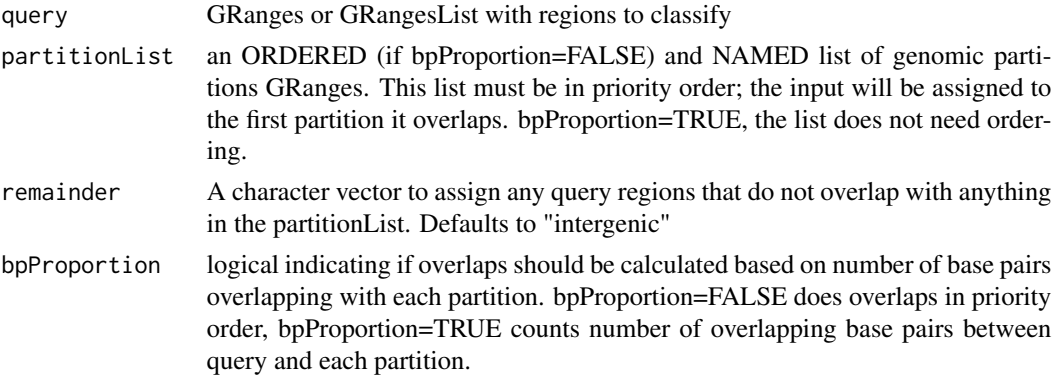

#### Value

A data.frame assigning each element of a GRanges object to a partition from a previously provided partitionList.

# <span id="page-18-0"></span>calcPartitionsRef 19

# Examples

```
partitionList = genomePartitionList(geneModels_hg19$genesGR,
                                    geneModels_hg19$exonsGR,
                                    geneModels_hg19$threeUTRGR,
                                    geneModels_hg19$fiveUTRGR)
calcPartitions(vistaEnhancers, partitionList)
```
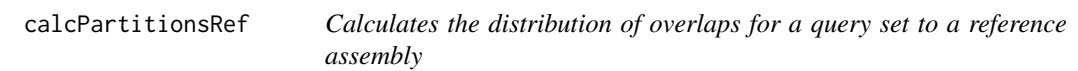

# Description

This function is a wrapper for calcPartitions and calcPartitionPercents that uses built-in partitions for a given reference genome assembly.

#### Usage

```
calcPartitionsRef(query, refAssembly, bpProportion = FALSE)
```
#### Arguments

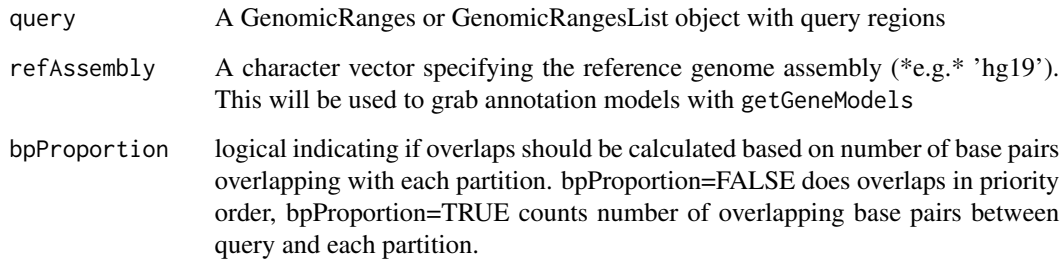

# Value

A data.frame indicating the number of query region overlaps in several genomic partitions.

```
calcPartitionsRef(vistaEnhancers, "hg19")
```
<span id="page-19-0"></span>calcSummarySignal *The function calcSummarySignal takes the input BED file(s) in form of GRanges or GRangesList object, overlaps it with all defined open chromatin regions across conditions (e.g. cell types) and returns a matrix, where each row is the input genomic region (if overlap was found), each column is a condition, and the value is a meam signal from regions where overlap was found.*

#### Description

The function calcSummarySignal takes the input BED file(s) in form of GRanges or GRangesList object, overlaps it with all defined open chromatin regions across conditions (e.g. cell types) and returns a matrix, where each row is the input genomic region (if overlap was found), each column is a condition, and the value is a meam signal from regions where overlap was found.

#### Usage

calcSummarySignal(query, signalMatrix)

#### Arguments

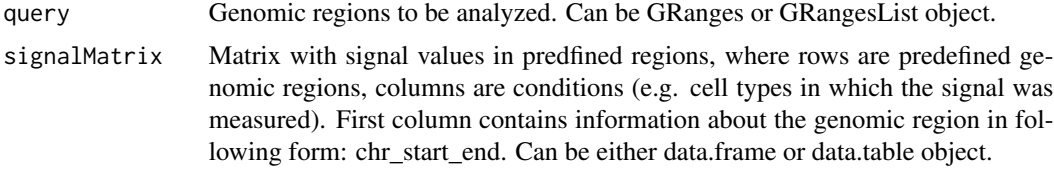

# Value

A list with named components: signalSummaryMatrix - data.table with cell specific open chromatin signal values for query regions matrixStats - data.frame containing boxplot stats for individual cell type

#### Examples

signalSummaryList = calcSummarySignal(vistaEnhancers, exampleOpenSignalMatrix\_hg19)

calcWidth *Calculate the widths of regions*

# Description

The length of a genomic region (the distance between the start and end) is called the width When given a query set of genomic regions, this function returns the width

# <span id="page-20-0"></span>cellTypeMetadata 21

# Usage

```
calcWidth(query)
```
# Arguments

query A GRanges or GRangesList object with query sets

# Value

A vector of the widths (end-start coordinates) of GRanges objects.

# Examples

```
regWidths = calcWidth(vistaEnhancers)
```
cellTypeMetadata *Table the maps cell types to tissues and groups*

# Description

Table the maps cell types to tissues and groups

#### Usage

```
data(cellTypeMetadata)
```
# Format

data.table with 3 columns (cellType, tissue and group) and 74 rows (one per cellType)

# Source

self-curated dataset

<span id="page-21-0"></span>chromSizes\_hg19 *hg19 chromosome sizes*

# Description

A dataset containing chromosome sizes for Homo Sapiens hg38 genome assembly

#### Usage

data(chromSizes\_hg19)

# Format

A named vectors of lengths with one item per chromosome

# Source

BSgenome.Hsapiens.UCSC.hg19 package

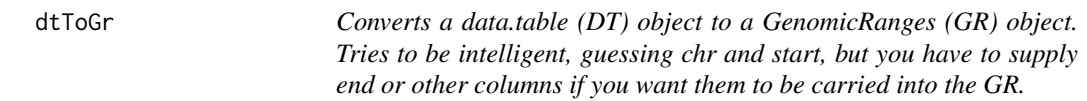

# Description

Converts a data.table (DT) object to a GenomicRanges (GR) object. Tries to be intelligent, guessing chr and start, but you have to supply end or other columns if you want them to be carried into the GR.

```
dtToGr(
 DT,
  chr = "chr",start = "start",
  end = NA,
  strand = NA,
 name = NA,
  splitFactor = NA,
  metaCols = NA
)
```
# <span id="page-22-0"></span>dtToGrInternal 23

# Arguments

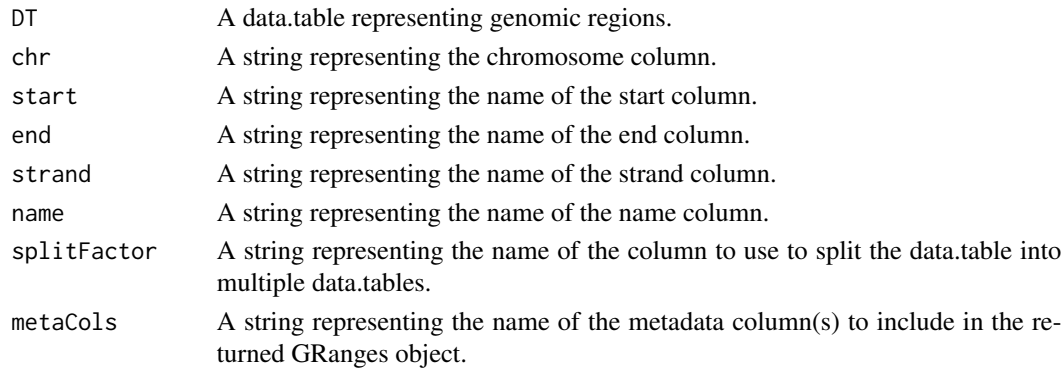

# Value

A GRanges object.

# Examples

```
start1 = c(\text{seq}(\text{from=1}, \text{ to = } 2001, \text{ by = } 1000), 800)chrString1 = c(rep("chr1", 3), "chr2")
dt = data.table::data.table(chr=chrString1,
                                start=start1,
                                end=start1 + 250)
newGR = dtToGr(dt)
```
dtToGrInternal *Two utility functions for converting data.tables into GRanges objects*

# Description

Two utility functions for converting data.tables into GRanges objects

# Usage

```
dtToGrInternal(DT, chr, start, end = NA, strand = NA, name = NA, metaCols = NA)
```
# Arguments

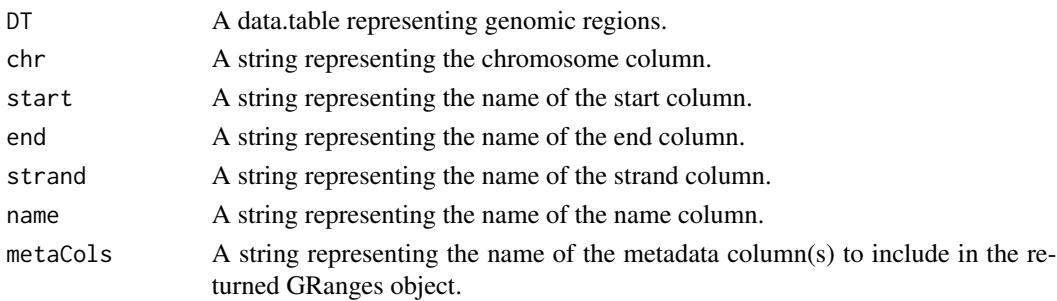

# <span id="page-23-0"></span>Value

A GRanges object.

exampleOpenSignalMatrix\_hg19

*A dataset containing a subset of open chromatin regions across all cell types defined by ENCODE for Homo Sapiens hg19*

#### Description

Preparation steps:

- 1. made a universe of regions by merging regions across cell types defined as opened in EN-CODE
- 2. took bigwig files from ENCODE for individual cell types, merged replicates, filtered out blacklisted sites
- 3. evaluated the signal above regions defined by previous step
- 4. performed quantile normalization
- 5. subsetted it

# Usage

data(exampleOpenSignalMatrix\_hg19)

# Format

data.frame, rows represent whole selection of open chromatin regions across all cell types defined by ENCODE, columns are individual cell types and values are normalized open chromatin signal values.

# Source

[http://big.databio.org/open\\_chromatin\\_matrix/openSignalMatrix\\_hg19\\_quantileNorma](http://big.databio.org/open_chromatin_matrix/openSignalMatrix_hg19_quantileNormalized_round4.txt.gz)lized\_ [round4.txt.gz](http://big.databio.org/open_chromatin_matrix/openSignalMatrix_hg19_quantileNormalized_round4.txt.gz)

<span id="page-24-0"></span>A dataset containing gene models for Homo Sapiens hg38 genome assembly.

#### Usage

```
data(geneModels_hg19)
```
# Format

A list of two GRanges objects, with genes and exons locations

#### Source

EnsDb.Hsapiens.v75 package

genomePartitionList *Create a basic genome partition list of genes, exons, introns, UTRs, and intergenic*

# Description

Given GRanges for genes, and a GRanges for exons, returns a list of GRanges corresponding to various breakdown of the genome, based on the given annotations; it gives you proximal and core promoters, exons, and introns.

```
genomePartitionList(
  genesGR,
  exonsGR,
  threeUTRGR = NULL,
  fiveUTRGR = NULL,
 getCorePromoter = TRUE,
 getProxPromoter = TRUE,
 corePromSize = 100,
 proxPromSize = 2000
\mathcal{E}
```
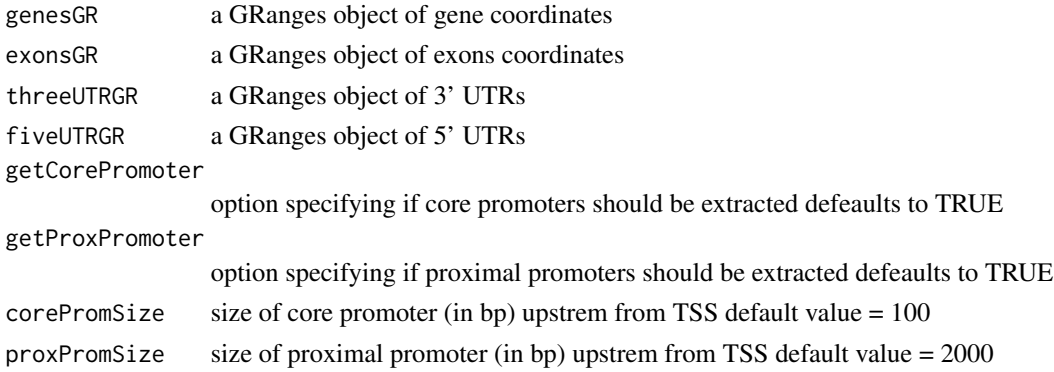

#### Details

To be used as a partitionList for calcPartitions.

#### Value

A list of GRanges objects, each corresponding to a partition of the genome. Partitions include proximal and core promoters, exons and introns.

# Examples

```
partitionList = genomePartitionList(geneModels_hg19$genesGR,
                                    geneModels_hg19$exonsGR,
                                    geneModels_hg19$threeUTRGR,
                                    geneModels_hg19$fiveUTRGR)
```
GenomicDistributions *Produces summaries and plots of features distributed across genomes*

#### Description

If you have a set of genomic ranges, the GenomicDistributions R package can help you with some simple visualizations. Currently, it can produce two kinds of plots: First, the chromosome distribution plot, which visualizes how your regions are distributed over chromosomes; and second, the feature distribution plot, which visualizes how your regions are distributed relative to a feature of interest, like Transcription Start Sites (TSSs).

#### Author(s)

Nathan C. Sheffield

#### References

<http://github.com/databio/GenomicDistributions>

<span id="page-25-0"></span>

<span id="page-26-0"></span>getChromSizes *Returns built-in chrom sizes for a given reference assembly*

# Description

Returns built-in chrom sizes for a given reference assembly

#### Usage

```
getChromSizes(refAssembly)
```
# Arguments

refAssembly A string identifier for the reference assembly

# Value

A vector with the chromosome sizes corresponding to a specific genome assembly.

# Examples

getChromSizes("hg19")

getChromSizesFromFasta

*Get gene models from a remote or local FASTA file*

#### Description

Get gene models from a remote or local FASTA file

# Usage

```
getChromSizesFromFasta(source, destDir = NULL, convertEnsemblUCSC = FALSE)
```
# Arguments

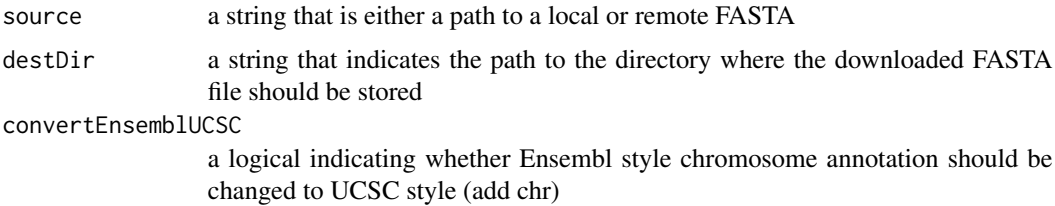

#### <span id="page-27-0"></span>Value

a named vector of sequence lengths

#### Examples

```
CElegansFasteCropped = system.file("extdata",
                                   "C_elegans_cropped_example.fa.gz",
                                   package="GenomicDistributions")
CElegansChromSizes = getChromSizesFromFasta(CElegansFasteCropped)
```
getGeneModels *Returns built-in gene models for a given reference assembly*

# Description

Some functions require gene models, which can obtained from any source. This function allows you to retrieve a few common built-in ones.

#### Usage

```
getGeneModels(refAssembly)
```
# Arguments

refAssembly A string identifier for the reference assembly

# Value

A list containing the gene models corresponding to a specific reference assembly.

#### Examples

```
getGeneModels("hg19")
```
getGeneModelsFromGTF *Get gene models from a remote or local GTF file*

#### Description

Get gene models from a remote or local GTF file

# <span id="page-28-0"></span>getGenomeBins 29

# Usage

```
getGeneModelsFromGTF(
  source,
  features,
  convertEnsemblUCSC = FALSE,
  destDir = NULL,
  filterProteinCoding = TRUE
)
```
### Arguments

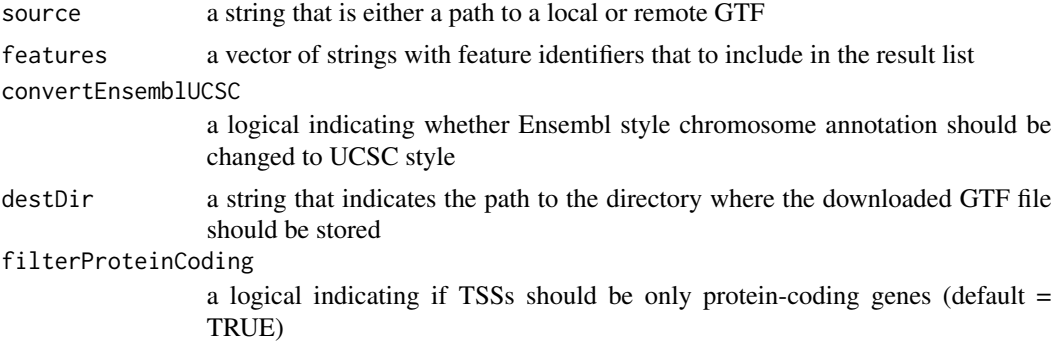

# Value

a list of GRanges objects

# Examples

```
CElegansGtfCropped = system.file("extdata",
                                 "C_elegans_cropped_example.gtf.gz",
                                 package="GenomicDistributions")
features = c("gene", "exon", "three_prime_utr", "five_prime_utr")
CElegansGeneModels = getGeneModelsFromGTF(CElegansGtfCropped, features, TRUE)
```
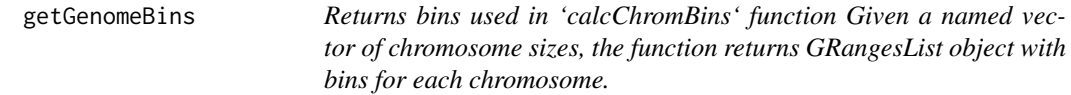

# Description

Returns bins used in 'calcChromBins' function Given a named vector of chromosome sizes, the function returns GRangesList object with bins for each chromosome.

```
getGenomeBins(chromSizes, binCount = 10000)
```
<span id="page-29-0"></span>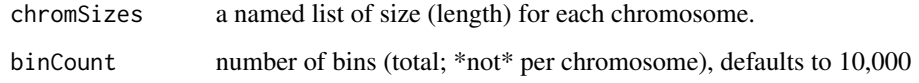

# Value

A GRangesList object with bins that separate chromosomes into equal parts.

# Examples

```
chromSizes = getChromSizes("hg19")
chromBins = getGenomeBins(chromSizes)
```
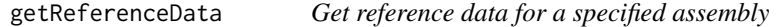

# Description

This is a generic getter function that will return a data object requested, if it is included in the builtin data with the GenomicDistributions package or GenomicDistributionsData package (if installed). Data objects can be requested for different reference assemblies and data types (specified by a tagline, which is a unique string identifying the data type).

# Usage

```
getReferenceData(refAssembly, tagline)
```
# Arguments

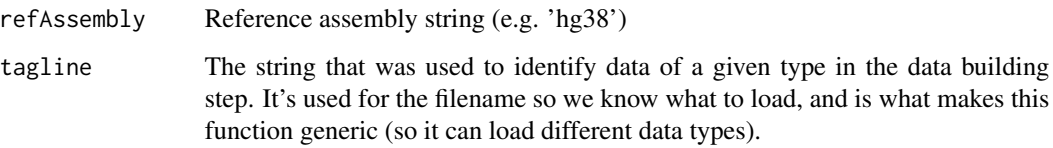

#### Value

A requested and included package data object.

<span id="page-30-0"></span>

Get transcription start sites (TSSs) from a remote or local GTF file

#### Usage

```
getTssFromGTF(
  source,
  convertEnsemblUCSC = FALSE,
 destDir = NULL,
  filterProteinCoding = TRUE
)
```
# Arguments

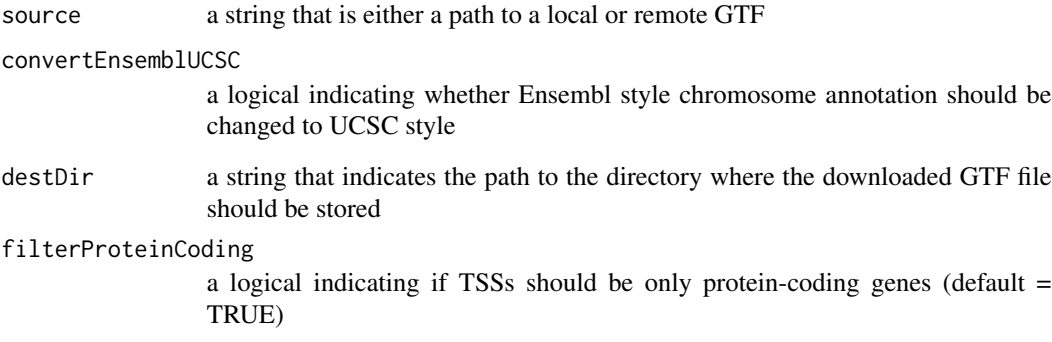

# Value

a list of GRanges objects

```
CElegansGtfCropped = system.file("extdata",
                                 "C_elegans_cropped_example.gtf.gz",
                                 package="GenomicDistributions")
CElegansTss = getTssFromGTF(CElegansGtfCropped, TRUE)
```
<span id="page-31-0"></span>

Convert a GenomicRanges into a data.table.

#### Usage

grToDt(GR)

# Arguments

GR A Granges object

#### Value

A data.table object.

labelCuts *Creates labels based on a discretization definition.*

# Description

If you are building a histogram of binned values, you want to have labels for your bins that correspond to the ranges you used to bin. This function takes the breakpoints that define your bins and produces nice-looking labels for your histogram plot.

# Usage

```
labelCuts(
  breakPoints,
  round_digits = 1,
  signif_digits = 3,
  collapse = "-",
  infBins = FALSE
)
```
#### Arguments

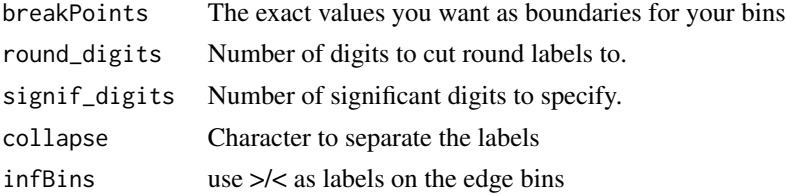

# <span id="page-32-0"></span>loadBSgenome 33

# Details

labelCuts will take a cut group, (e.g., a quantile division of some signal), and give you clean labels (similar to the cut method).

### Value

A vector of histogram axis labels.

loadBSgenome *Loads BSgenome objects from UCSC-style character vectors.*

# Description

This function will let you use a simple character vector (e.g. 'hg19') to load and then return BSgenome objects. This lets you avoid having to use the more complex annotation for a complete BSgenome object (e.g. BSgenome.Hsapiens.UCSC.hg38.masked)

# Usage

loadBSgenome(genomeBuild, masked = TRUE)

# Arguments

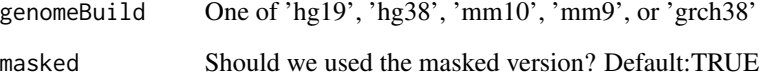

#### Value

A BSgenome object corresponding to the provided genome build.

```
## Not run:
bsg = loadBSgenome('hg19')
## End(Not run)
```
<span id="page-33-0"></span>

Load selected EnsDb library

# Usage

loadEnsDb(genomeBuild)

# Arguments

genomeBuild string, genome identifier

# Value

loaded library

# Examples

## Not run: loadEnsDb("hg19")

## End(Not run)

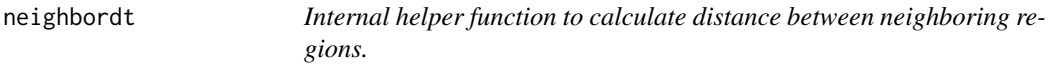

# Description

Internal helper function to calculate distance between neighboring regions.

# Usage

```
neighbordt(querydt)
```
# Arguments

querydt A data table with regions grouped according to chromosome.

# Value

A numeric vector with the distances in bp

<span id="page-34-0"></span>nlist *Nathan's magical named list function. This function is a drop-in replacement for the base list() function, which automatically names your list according to the names of the variables used to construct it. It seamlessly handles lists with some names and others absent, not overwriting specified names while naming any unnamed parameters. Took me awhile to figure this out.*

# Description

Nathan's magical named list function. This function is a drop-in replacement for the base list() function, which automatically names your list according to the names of the variables used to construct it. It seamlessly handles lists with some names and others absent, not overwriting specified names while naming any unnamed parameters. Took me awhile to figure this out.

#### Usage

nlist(...)

#### Arguments

... arguments passed to list()

#### Value

A named list object.

#### Examples

```
x=5y=10nlist(x,y) # returns list(x=5, y=10)list(x, y) # returns unnamed list(5, 10)
```
plotChromBins *Plot distribution over chromosomes*

# **Description**

Plots result from genomicDistribution calculation

```
plotChromBins(
  genomeAggregate,
 plotTitle = "Distribution over chromosomes",
 ylim = "max")
```
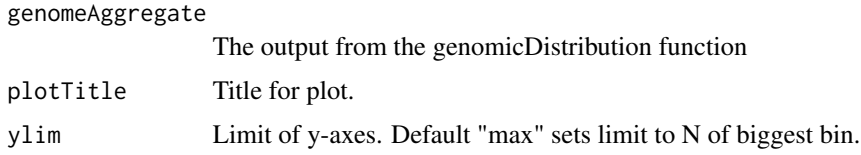

#### Value

A ggplot object showing the distribution of the query regions over bins of the reference genome.

# Examples

```
agg = data.frame("regionID"=1:5, "chr"=rep(c("chr1"), 5),
                "withinGroupID"=1:5, "N"=c(1,3,5,7,9))
ChromBins = plotChromBins(agg)
```
plotCumulativePartitions

*Plot the cumulative distribution of regions in features*

# Description

This function plots the cumulative distribution of regions across a feature set.

#### Usage

```
plotCumulativePartitions(assignedPartitions, feature_names = NULL)
```
# Arguments

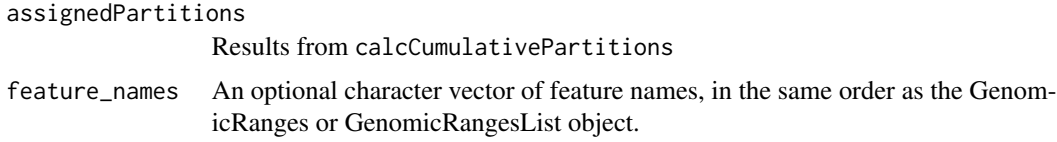

# Value

A ggplot object of the cumulative distribution of regions in features.

```
p = calcCumulativePartitionsRef(vistaEnhancers, "hg19")
cumuPlot = plotCumulativePartitions(p)
```
<span id="page-35-0"></span>

<span id="page-36-0"></span>

Given calcDinuclFreq or calcDinuclFreqRef results, this function generates a violin plot of dinucleotide frequency

# Usage

```
plotDinuclFreq(DNFDataTable)
```
#### Arguments

DNFDataTable A data.table, data.frame, or a list of dinucleotide counts - results from calcDinuclFreq or calcDinuclFreqRef

# Value

A ggplot object plotting distribution of dinucleotide content in query regions

#### Examples

```
DNFDataTable = data.table::data.table(GC = rnorm(400, mean=0.5, sd=0.1),
CG = rnorm(400, mean=0.5, sd=0.5),
AT = rnorm(400, mean=0.5, sd=1),TA = rnorm(400, mean=0.5, sd=1.5)DNFPlot = plotDinuclFreq(DNFDataTable)
## Not run:
query = system.file("extdata", "vistaEnhancers.bed.gz", package="GenomicDistributions")
GRquery = rtracklayer::import(query)
refAssembly = 'hg19'
```
## End(Not run)

plotExpectedPartitions

DNF = calcDinuclFreqRef(GRquery, refAssembly)

DNFPlot2 = plotDinuclFreq(DNF)

*Produces a barplot showing how query regions of interest are distributed relative to the expected distribution across a given partition list*

#### Description

Produces a barplot showing how query regions of interest are distributed relative to the expected distribution across a given partition list

```
plotExpectedPartitions(expectedPartitions, feature_names = NULL, pval = FALSE)
```
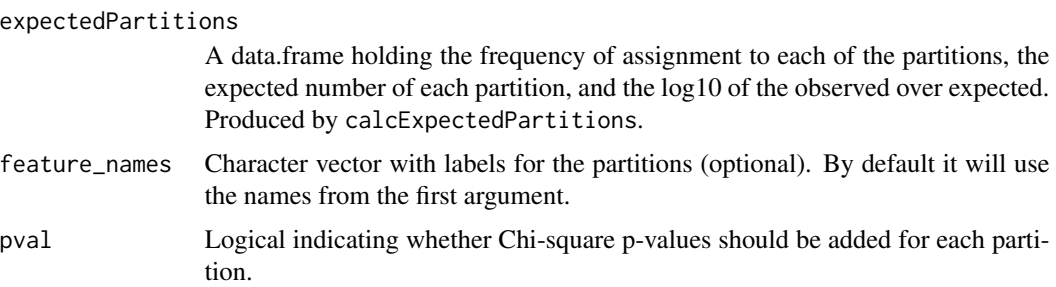

# Value

A ggplot object using a barplot to show the distribution of the query regions across a given partition list.

# Examples

```
p = calcExpectedPartitionsRef(vistaEnhancers, "hg19")
expectedPlot = plotExpectedPartitions(p)
```
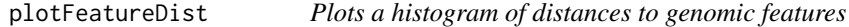

# Description

Given the results from featureDistribution, plots a histogram of distances surrounding the features of interest

```
plotFeatureDist(
  dists,
 bgdists = NULL,
  featureName = "features",
  numbers = FALSE,
 nbins = 50,
  size = 1e+05,
  infBins = FALSE,
 tile = FALSE,
  labelOrder = "default"
)
```
# <span id="page-38-0"></span>plotGCContent 39

#### Arguments

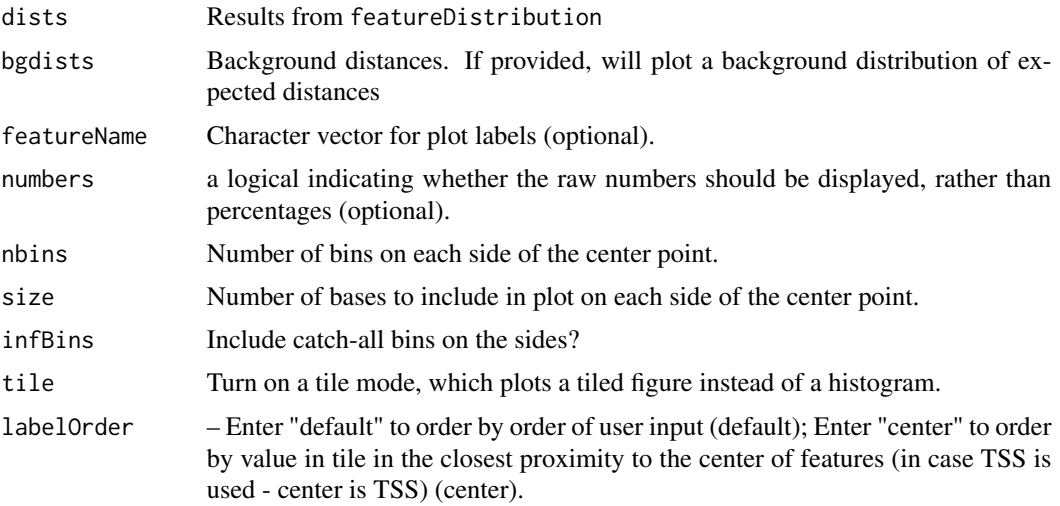

# Value

A ggplot2 plot object

# Examples

```
TSSdist = calcFeatureDistRefTSS(vistaEnhancers, "hg19")
f = plotFeatureDist(TSSdist, featureName="TSS")
```
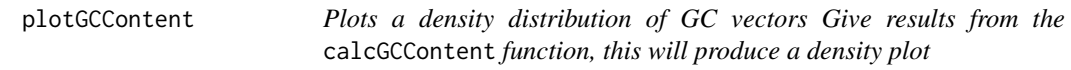

# Description

Plots a density distribution of GC vectors Give results from the calcGCContent function, this will produce a density plot

# Usage

```
plotGCContent(gcvectors)
```
# Arguments

gcvectors A numeric vector or list of numeric vectors of GC contents.

# Value

A ggplot object plotting distribution of GC content in query regions.

#### Examples

```
numVector = rnorm(400, mean=0.5, sd=0.1)GCplot = plotGCContent(numVector)
vecs = list(example1 = rnorm(400, mean=0.5, sd=0.1),example2 = rnorm(600, mean=0.5, sd=0.1))
GCplot = plotGCContent(vecs)
```
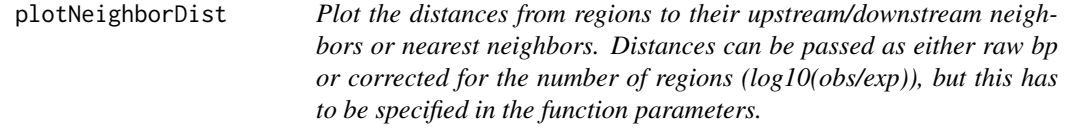

# Description

Plot the distances from regions to their upstream/downstream neighbors or nearest neighbors. Distances can be passed as either raw bp or corrected for the number of regions (log10(obs/exp)), but this has to be specified in the function parameters.

#### Usage

```
plotNeighborDist(dcvec, correctedDist = FALSE, Nneighbors = FALSE)
```
#### Arguments

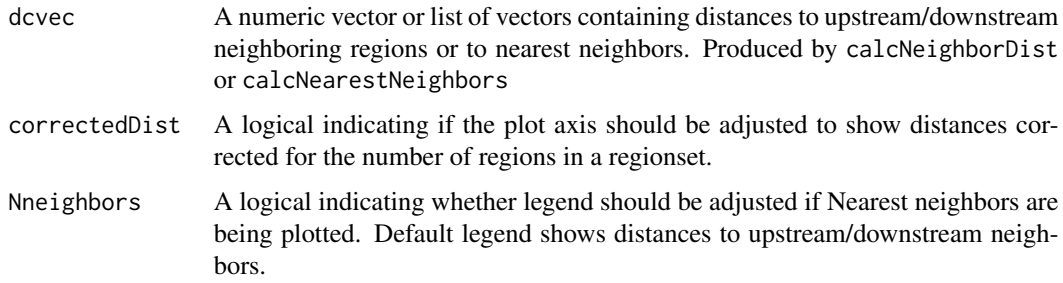

# Value

A ggplot density object showing the distribution of raw or corrected distances.

```
numVector = rnorm(400, mean=5, sd=0.1)d = plotNeighborDist(numVector)
```
<span id="page-39-0"></span>

<span id="page-40-0"></span>plotPartitions *Produces a barplot showing how query regions of interest are distributed across a given partition list*

# Description

This function can be used to test a GRanges object against any arbitrary list of genome partitions. The partition list is a priority-ordered list of GRanges objects. Each region in the query will be assigned to a given partition that it overlaps with the highest priority.

#### Usage

```
plotPartitions(assignedPartitions, numbers = FALSE, stacked = FALSE)
```
#### Arguments

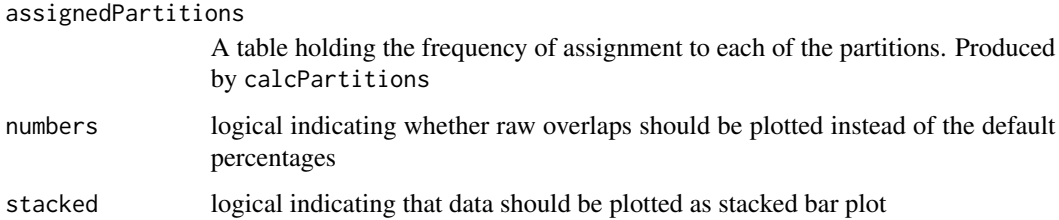

#### Value

A ggplot object using a barplot to show the distribution of the query regions across a given partition list.

#### Examples

```
p = calcPartitionsRef(vistaEnhancers, "hg19")
partPlot = plotPartitions(p)
partCounts = plotPartitions(p, numbers=TRUE)
partPlot = plotPartitions(p, stacked=TRUE)
```
plotQTHist *Plot quantile-trimmed histogram*

#### Description

Given the results from calcWidth, plots a histogram with outliers trimmed.

# Usage

```
plotQTHist(
  x,
 EndBarColor = "gray57",
 MiddleBarColor = "gray27",
 quantThresh = NULL,
 bins = NULL,indep = FALSE,
 numbers = FALSE
)
```
# Arguments

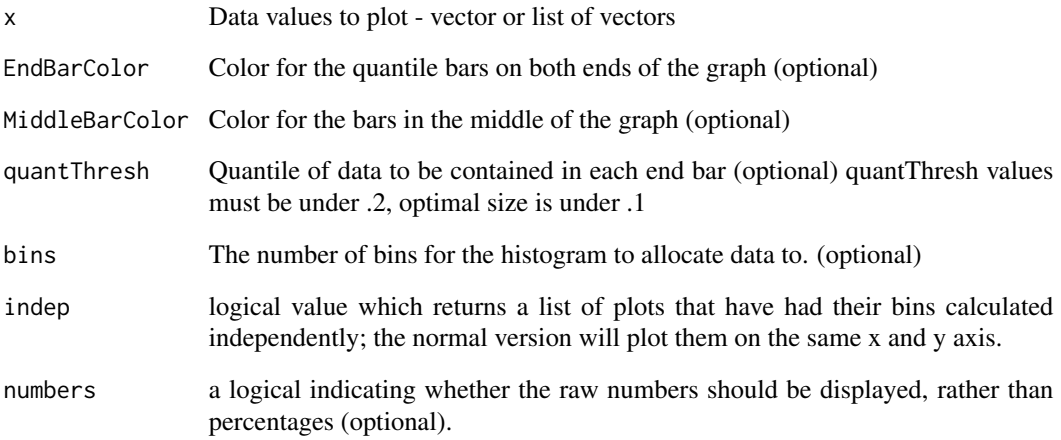

# Details

x-axis breaks for the frequency calculations are based on the "divisions" results from helper function calcDivisions.

# Value

A ggplot2 plot object

```
regWidths = calcWidth(vistaEnhancers)
qtHist = plotQTHist(regWidths)
qtHist2 = plotQTHist(regWidths, quantThresh=0.1)
```
<span id="page-42-0"></span>plotSummarySignal *The function plotSummarySignal visualizes the signalSummaryMatrix obtained from* calcSummarySignal*.*

# Description

The function plotSummarySignal visualizes the signalSummaryMatrix obtained from calcSummarySignal.

#### Usage

```
plotSummarySignal(
  signalSummaryList,
  plotType = "barPlot",
 metadata = NULL,
  colorColumn = NULL,
  filterGroupColumn = NULL,
  filterGroup = NULL
)
```
#### Arguments

signalSummaryList

filterGroupColumn

Output list from calcSummarySignal function.

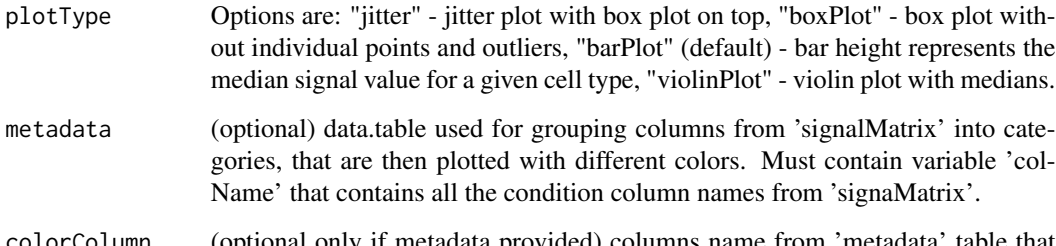

colorColumn (optional only if metadata provided) columns name from 'metadata' table that will be used as grouping variable for coloring.

(optional only if metadata provided and 'filterGroup' specified) allows user to plot specified subgroups only. String specifying the column name in 'metadata' from which groups will be filtered (groups are specified in as 'filterGroups)

filterGroup (optional only if 'metadata' and 'filterGroupColumn' provided) - string (or vector of strings) of groups from 'filterGroupColumn' to be plottted.

# Value

A ggplot object.

#### Examples

```
signalSummaryList = calcSummarySignal(vistaEnhancers, exampleOpenSignalMatrix_hg19)
metadata = cellTypeMetadata
plotSignal = plotSummarySignal(signalSummaryList)
plotSignalTissueColor = plotSummarySignal(signalSummaryList = signalSummaryList,
plotType = "jitter", metadata = metadata, colorColumn = "tissueType")
plotSignalFiltered = plotSummarySignal(signalSummaryList = signalSummaryList,
plotType = "violinPlot", metadata = metadata, colorColumn = "tissueType",
filterGroupColumn = "tissueType", filterGroup = c("skin", "blood"))
```
retrieveFile *Read local or remote file*

# Description

Read local or remote file

#### Usage

```
retrieveFile(source, destDir = NULL)
```
# Arguments

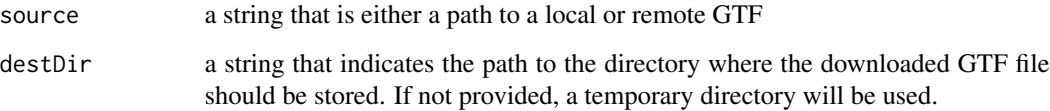

# Value

data.frame retrieved file path

```
CElegansGtfCropped = system.file("extdata",
                                 "C_elegans_cropped_example.gtf.gz",
                                 package="GenomicDistributions")
CElegansGtf = retrieveFile(CElegansGtfCropped)
```
<span id="page-43-0"></span>

<span id="page-44-0"></span>

Example BED file read with rtracklayer::import

# Usage

```
data(setB_100)
```
# Format

GenomicRanges::GRanges

splitDataTable *Efficiently split a data.table by a column in the table*

# Description

Efficiently split a data.table by a column in the table

# Usage

```
splitDataTable(DT, split_factor)
```
# Arguments

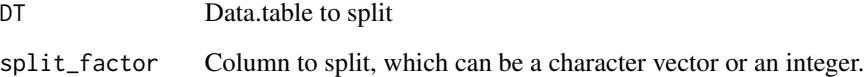

# Value

List of data.table objects, split by column

<span id="page-45-0"></span>theme\_blank\_facet\_label

*Clear ggplot face label.*

# Description

Usually ggplot2 facets are labeled with boxes surrounding the label. This function removes the box, so it's a simple label for each facet.

### Usage

theme\_blank\_facet\_label()

#### Value

A ggplot theme

TSS\_hg19 *hg19 TSS locations*

# Description

A dataset containing chromosome sizes for Homo Sapiens hg38 genome assembly

#### Usage

data(TSS\_hg19)

# Format

A named vectors of lengths with one item per chromosome

#### Source

EnsDb.Hsapiens.v75 package

<span id="page-46-0"></span>

Example BED file read with rtracklayer::import

# Usage

```
data(vistaEnhancers)
```
# Format

GenomicRanges::GRanges

# <span id="page-47-0"></span>**Index**

∗ datasets cellTypeMetadata, [21](#page-20-0) chromSizes\_hg19, [22](#page-21-0) exampleOpenSignalMatrix\_hg19, [24](#page-23-0) geneModels\_hg19, [25](#page-24-0) setB\_100, [45](#page-44-0) TSS\_hg19, [46](#page-45-0) vistaEnhancers, [47](#page-46-0) .requireAndReturn, [3](#page-2-0) .validateInputs, [4](#page-3-0)

binBSGenome, [5](#page-4-0) binChroms, [5](#page-4-0) binRegion, [6](#page-5-0) BSdtToGRanges, [7](#page-6-0)

calcChromBins, [7](#page-6-0) calcChromBinsRef, [8](#page-7-0) calcChromBinsRefSlow, [9](#page-8-0) calcCumulativePartitions, [9](#page-8-0) calcCumulativePartitionsRef, [10](#page-9-0) calcDinuclFreq, [11](#page-10-0) calcDinuclFreqRef, [11](#page-10-0) calcExpectedPartitions, [12](#page-11-0) calcExpectedPartitionsRef, [13](#page-12-0) calcFeatureDist, [14](#page-13-0) calcFeatureDistRefTSS, [15](#page-14-0) calcGCContent, [15](#page-14-0) calcGCContentRef, [16](#page-15-0) calcNearestNeighbors, [17](#page-16-0) calcNeighborDist, [17](#page-16-0) calcPartitions, [18](#page-17-0) calcPartitionsRef, [19](#page-18-0) calcSummarySignal, [20](#page-19-0) calcWidth, [20](#page-19-0) cellTypeMetadata, [21](#page-20-0) chromSizes\_hg19, [22](#page-21-0)

dtToGr, [22](#page-21-0) dtToGrInternal, [23](#page-22-0) exampleOpenSignalMatrix\_hg19, [24](#page-23-0)

geneModels\_hg19, [25](#page-24-0) genomePartitionList, [25](#page-24-0) GenomicDistributions, [26](#page-25-0) getChromSizes, [27](#page-26-0) getChromSizesFromFasta, [27](#page-26-0) getGeneModels, [28](#page-27-0) getGeneModelsFromGTF, [28](#page-27-0) getGenomeBins, [29](#page-28-0) getReferenceData, [30](#page-29-0) getTssFromGTF, [31](#page-30-0) grToDt, [32](#page-31-0)

labelCuts, [32](#page-31-0) loadBSgenome, [33](#page-32-0) loadEnsDb, [34](#page-33-0)

neighbordt, [34](#page-33-0) nlist, [35](#page-34-0)

plotChromBins, [35](#page-34-0) plotCumulativePartitions, [36](#page-35-0) plotDinuclFreq, [37](#page-36-0) plotExpectedPartitions, [37](#page-36-0) plotFeatureDist, [38](#page-37-0) plotGCContent, [39](#page-38-0) plotNeighborDist, [40](#page-39-0) plotPartitions, [41](#page-40-0) plotQTHist, [41](#page-40-0) plotSummarySignal, [43](#page-42-0)

```
retrieveFile, 44
```
setB\_100, [45](#page-44-0) splitDataTable, [45](#page-44-0)

```
theme_blank_facet_label, 46
TSS_hg19, 46
```

```
vistaEnhancers, 47
```